# Sandwich Machine

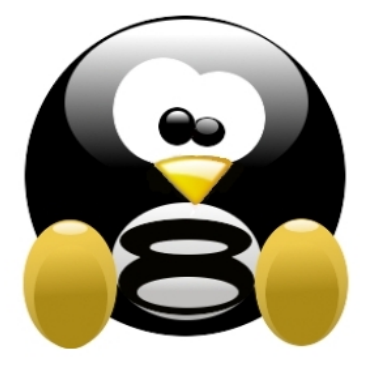

lugotto.linux.it

Ing. Simone Bignetti

**Brescia** 26/10/2019

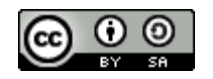

#### A che serve?

- Crea chiavette con distro
- Da utilizzare in fiere o Linux Day

Continua il lavoro iniziato dalla Toast Machine

# Come funziona?

- Seleziona la distro che preferisci scorrendo a sinistra e a destra con le frecce.
- Clicca sulla distro scelta.
- Inserisci la chiavetta e conferma.
- Attendere prego...
- Estrai la chiavetta.
- GODITI LINUX

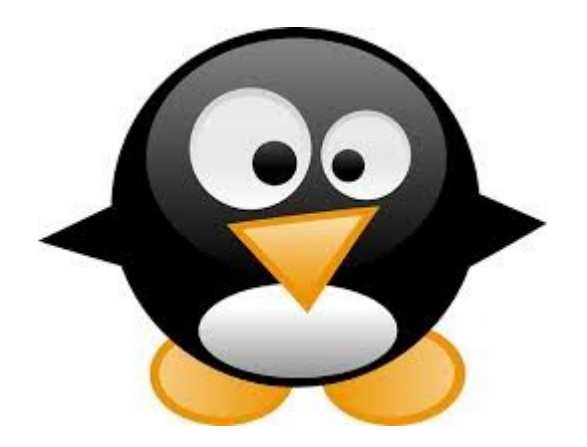

#### Dove?

 $\bullet$  E' su github

https://github.com/pysimone/sandwich-machine

Scaricatela con git clone...

#### Software

#### • Codice in python3

```
dd = Popen(['dd',
```

```
'if=' + origin iso path + distro list[distro index]['file'],
'of=' + destination_iso_path,
'status=progress'],
stdout=PIPE,
stderr=PIPE)
```
- Interfaccia scritta con Glade
- Stili in CSS

## Hardware

- Raspberry Pi3
- Schermo 7"
- Policarbonato
- Cavi
- · e aggeggi misti vari...

## Docs / Projects / Drawings

• Schema elettrico con QElectroTech

<https://qelectrotech.org/>

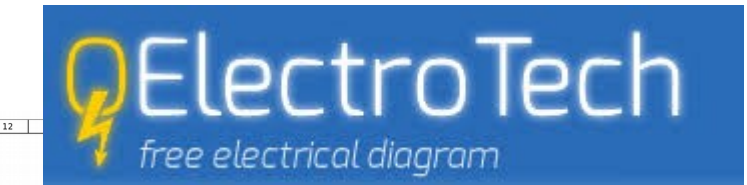

#### SANDWICH MACHINE

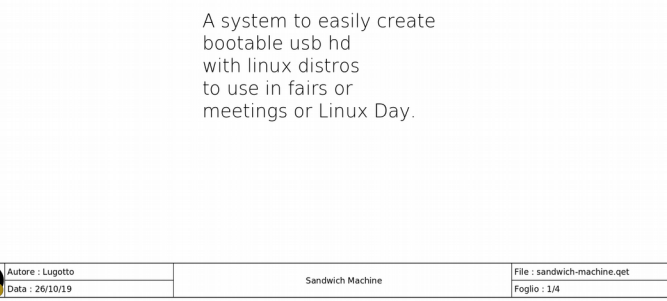

 $\mathbf{G}$ 

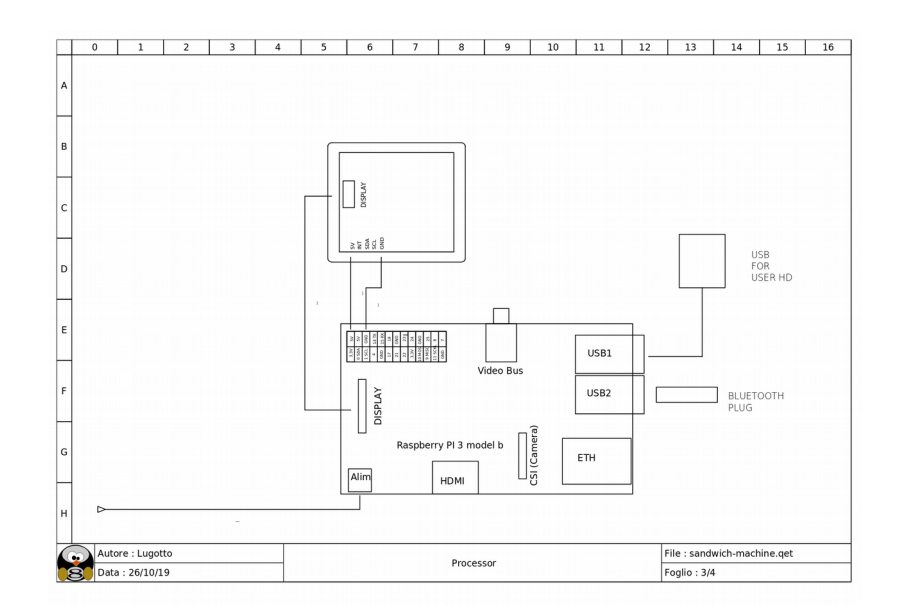

#### Docs / Projects / Drawings

• Disegno meccanico con Freecad

#### https://www.freecadweb.org/

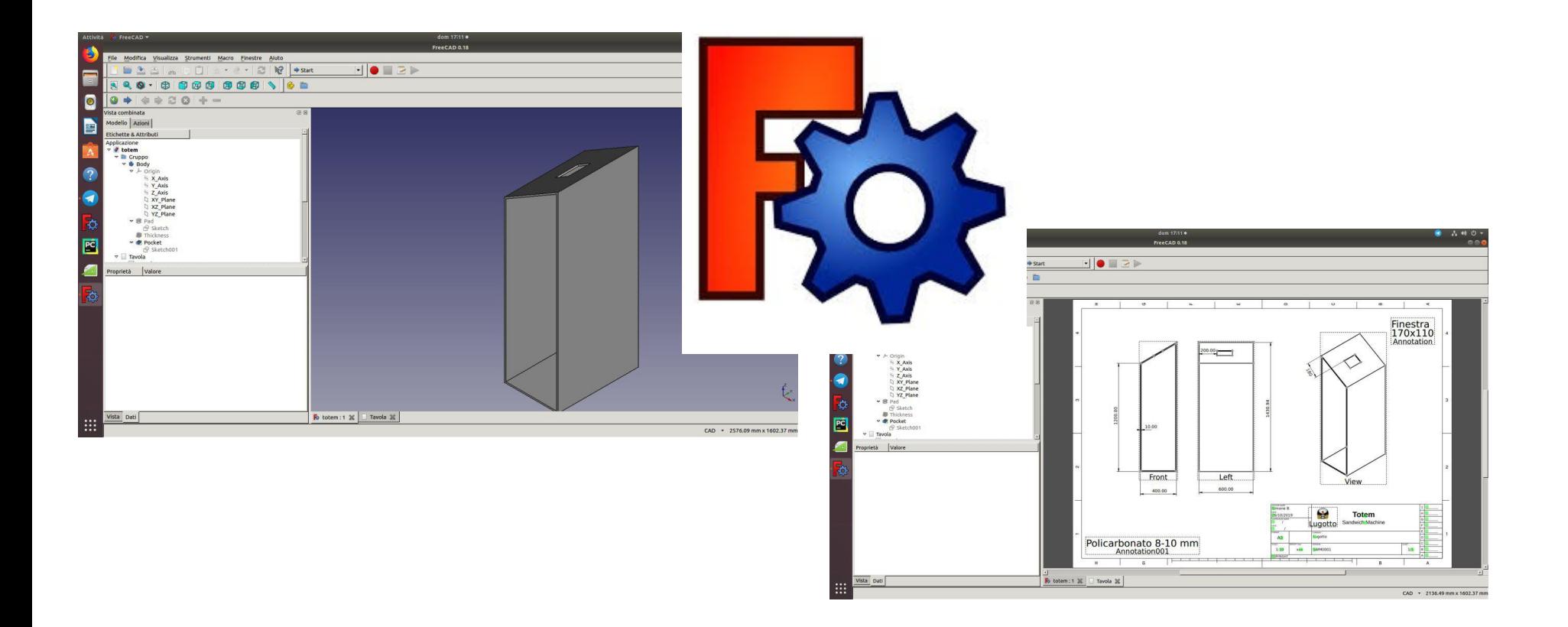

## **Contribuire**

- Creare le pictures delle nuove distro...
- Aggiungere features...music/sounds/colors...
- Correggere bugs...
- Riprodurre ed utilizzare...

Buon lavoro

### GRAZIE PER L'ATTENZIONE

Vi aspetto nel pomeriggio per creare le vostre nuove chiavette...

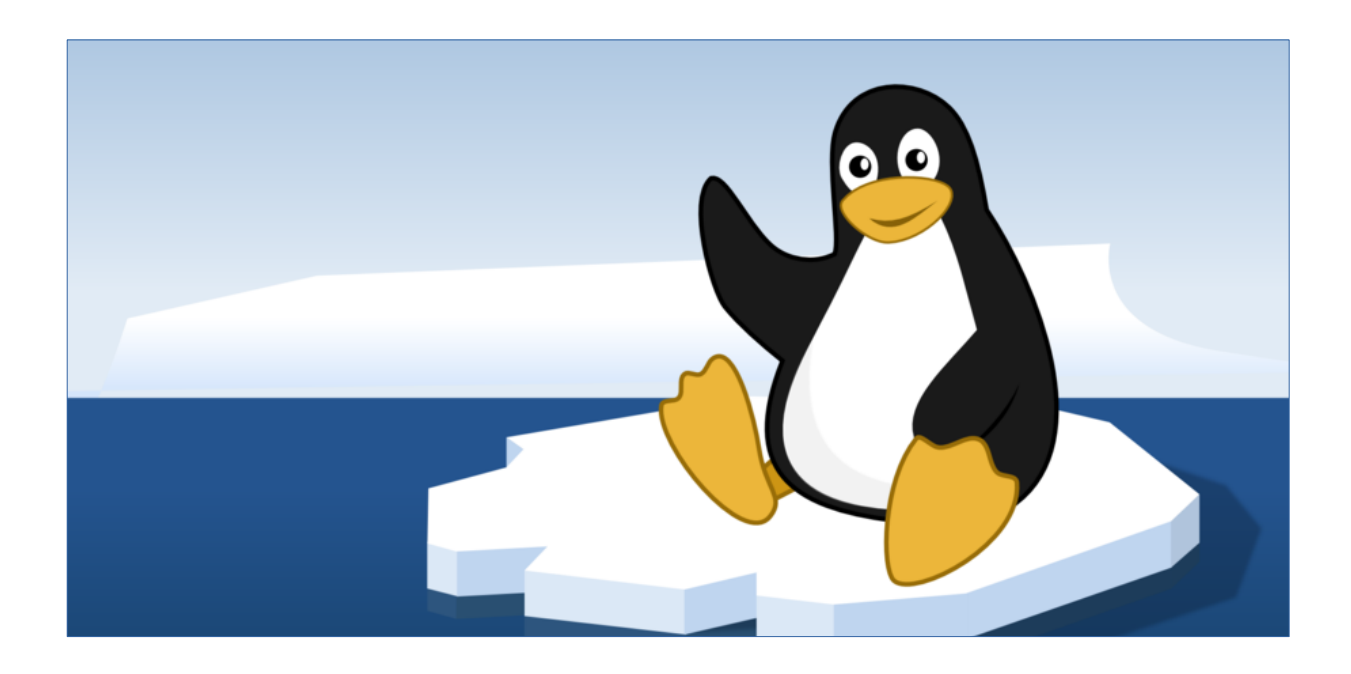